# DUMPSDOSS.COM

# SAP Certified Application Associate - SAP SuccessFactors Reporting Q3/2019

**SAP C THR92 1908** 

**Version Demo** 

**Total Demo Questions: 10** 

**Total Premium Questions: 85** 

**Buy Premium PDF** 

https://dumpsboss.com

support@dumpsboss.com

dumpsboss.com

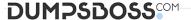

# **QUESTION NO: 1**

>> Textbox end

What trigger can you select when creating or editing a notification? Note: There are 1 correct answers to this question.

- A. Orientation Step
- B. Initiate OnBoarding
- C. Prior to Orientation
- D. Start Date

# **ANSWER: A**

#### **QUESTION NO: 2**

Which of the following panels can you edit and save once you have duplicated it?

Note: There are 1 correct answers to this question.

- A. SAP\_EmergencyInfo (New hire"s emergency contract)
- B. Federal 19 Physical Address (New Hire Physical Address)
- C. E\_DirDep2 (New Hire direct deposit)
- **D.** Federal\_E\_NewHireInfo (New Hire Name and SSN information)

# **ANSWER: A**

# **QUESTION NO: 3**

>> Textbox end

What must you do before you can integrate Recruiting Management to Onboarding? Note: There are 2 correct answers to this question

- **A.** Create the initiate Onboarding feature permissions in the job requisition template
- B. Confirm thatthe correct fields in Super Admin are available for mapping
- C. Validate fields in Admin Tools-Manage Onboarding-Field mapping tool for Onboarding EC integration

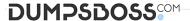

| D. | Enable | Onboarding | integration | for recruiting | in Provisioning | with VI | Onboarding | Integration |
|----|--------|------------|-------------|----------------|-----------------|---------|------------|-------------|
|    |        |            |             |                |                 |         |            |             |

# ANSWER: C D

#### **QUESTION NO: 4**

What must be configured in the data dictionary to integrate SuccessFactors Recruiting Management in SuccessFactors Onboarding?

Note: There are 1 correct answers to this question.

- A. Create a new namespace for Recruiting integration with tags for every requisition template
- B. Add the fields that are to be mapped to Recruiting to the RXtag in the Integration namespace
- **C.** Create all the fields to be mapped to Recruiting and employee central and add them to the RX tag in the ^ integration namespace.
- D. Add a new tag for recruiting in the integrations namespace and add all fields to be mapped in recruiting

# **ANSWER: B**

# **QUESTION NO: 5**

What standard panels can you enable through features in Super Admin?

Note: There are 3 correct answers to this question

- A. WOTC Panel (8850 form) E. Assign buddy
- B. Direct deposit
- C. 1-9 Panels
- D. Set Goals

# **ANSWER: A B C**

# **QUESTION NO: 6**

As a best practice, SAP recommends password management for corporate users in which of the below instances?

Note: There are 1 correct answers to this question

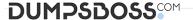

- A. Provisioning
- B. SuccessFactors HCM
- C. Onboarding Admin tool
- D. Super Admin

# **ANSWER: B**

# **QUESTION NO: 7**

You are going to set up and test the integration between SuccessFactors Recruiting and SuccessFactors Onboarding? What RBP permissions do you need?

Note: There are 3 correct answers to this question

- A. Manage Onboarding EC integration field mapping
- B. Manage Onboarding
- C. Manage Onboarding Templates
- D. Onboarding initiate
- E. Set up Onboarding Integrations

#### ANSWER: B D E

# **QUESTION NO: 8**

Where do you create a new notification group?

Note: There are 1 correct answers to this question

- A. Notifications-Add-Group Name
- **B.** Admin tools- E-mail notification templates settings
- C. Admin Tools-Manage Workflow Groups
- D. Super Admin- Account Options-Add Option

# **ANSWER: A**

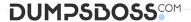

# **QUESTION NO: 9**

When you transfer an Online Report Designer (ORD) or canvas report, what can you use to upload and validate the report?

Note: There are 2 correct answers to this question.

- A. Upload the report using Report Canvas
- B. Upload the report using Detailed Reporting
- C. Validator Validate the report using Report Designer
- D. Validate the report using Report Transfer

# **ANSWER: A C**

# **QUESTION NO: 10**

What properties are required when creating a multipanel? Note: There are 2 correct answers to this question

- A. Is this Panel a stop Panel
- **B.** Is this Panel an editable panel after completion.
- C. Start Index
- D. Number of Panels

# **ANSWER: C D**